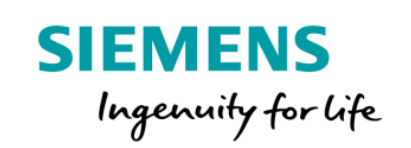

## MindAccess DevOps Plan Product Sheet

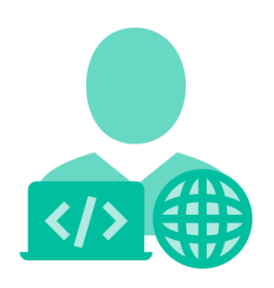

MindAccess DevOps Plan consists of the following:

- MindAccess Developer Plan provides you with an Account to your own Resources on MindSphere to develop and test your applications. After development, the application can be transferred to productive resources provided as part of the MindAccess Operator Plan.
- MindAccess Operator Plan provides you with an Account to your own resources on MindSphere for productive operation and support of applications. MindAccess Operator Plan also enables you to provide the application to MindAccess IoT Value Plan subscribers and to publish your application on the Store.

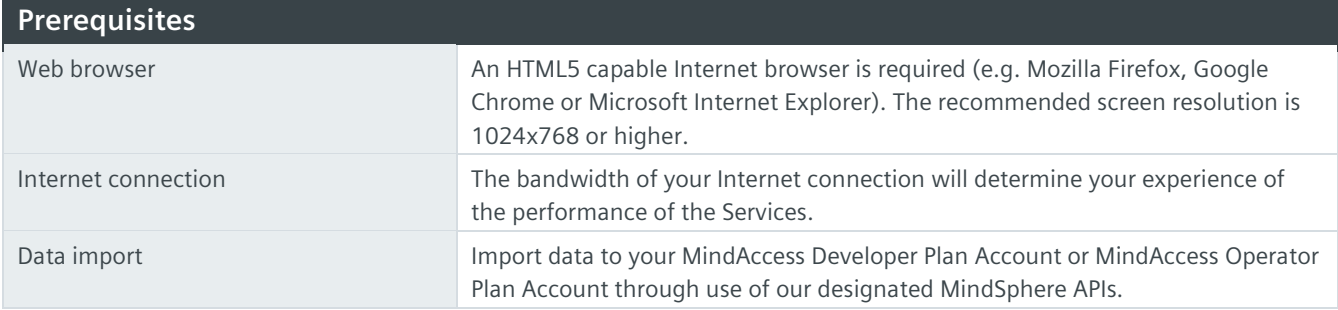

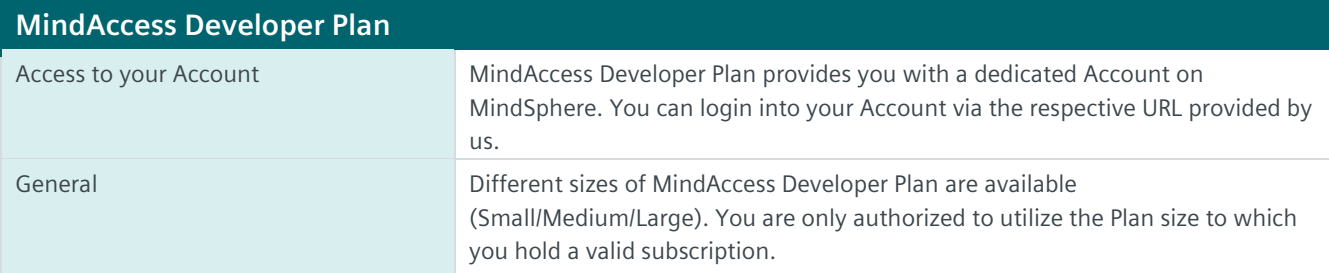

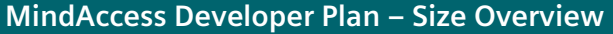

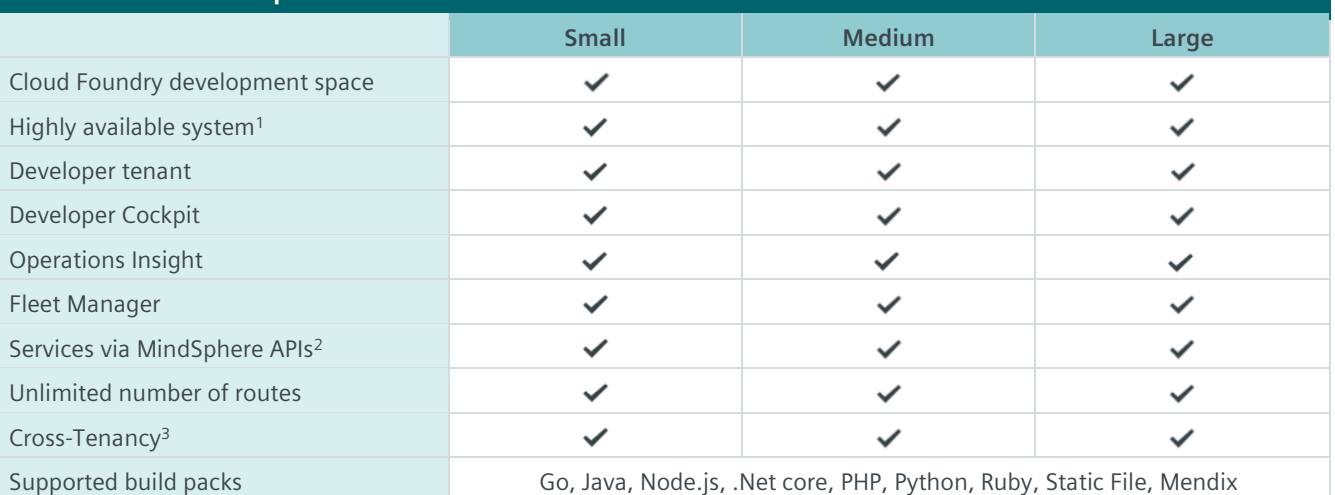

<sup>1)</sup> Redundant application deployment possible; <sup>2)</sup> Comprehensive set of certain Services available via MindSphere APIs, e.g. Analytics Services, Notification Service, Token Manager Service etc. Authorized limits set out in this Product Sheet or in the MindSphere Supplemental Terms apply; <sup>3)</sup> Each shared asset via Cross-Tenancy leads to one used asset instance for the receiving tenant.

## **MindAccess Developer Plan – Authorized Limits**

Should the actual usage of your Plan size repeatedly exceed one or more of the applicable limits below (e.g. the number of Users for your Plan size), and should you not order the appropriate increase of usage capacities for an additional fee, we reserve the right to suspend the Service. Other contractual rights and remedies remain unaffected.

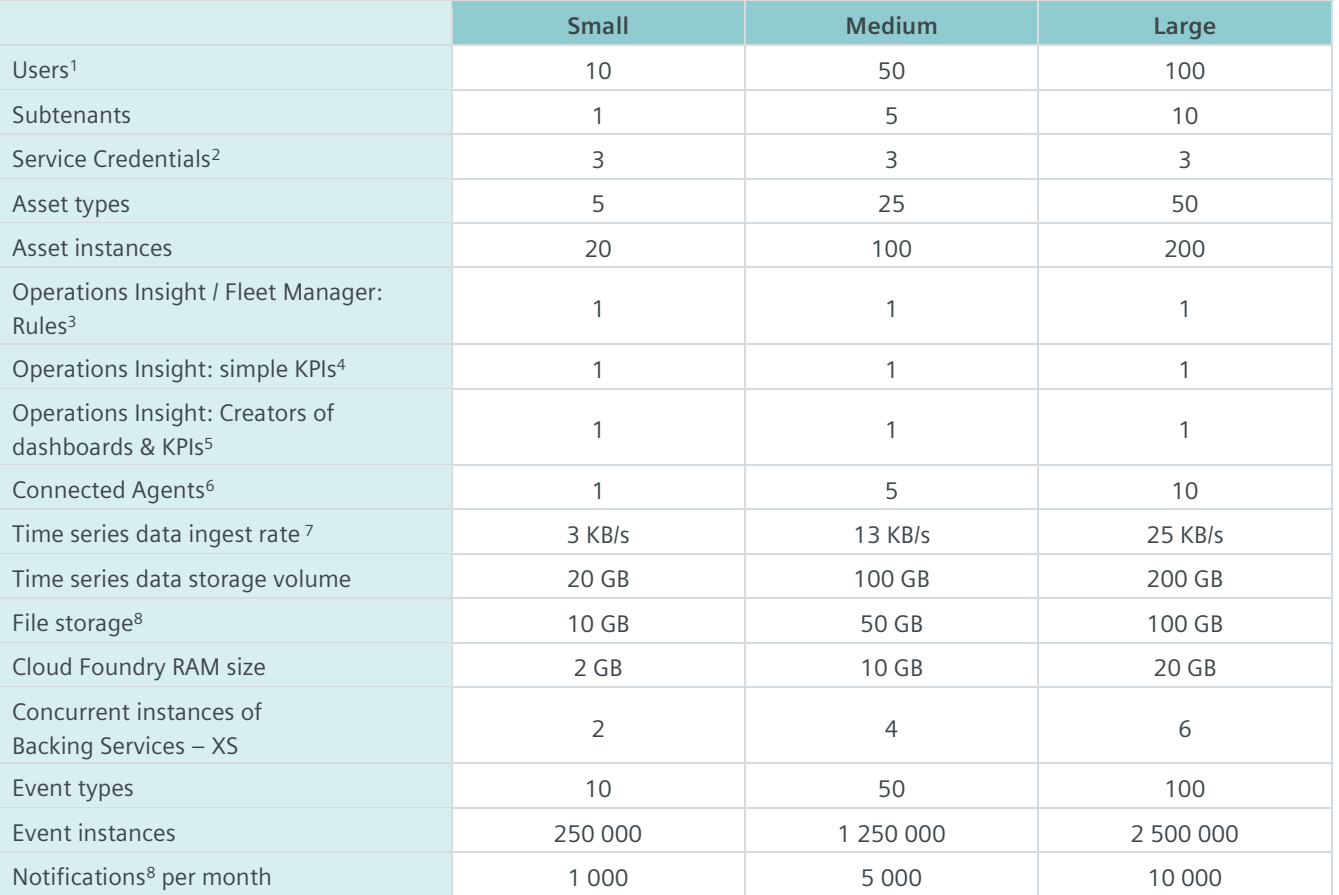

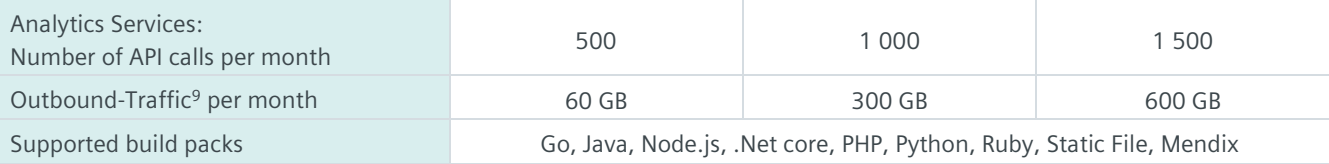

 $1)$  User can have different roles e.g. Admin, Developer etc.;  $2)$  As of the date of release of this Product Sheet, Service Credentials are only available in relation to a MindAccess Account on the MindSphere infrastructure provider Amazon Web Services; <sup>3</sup>) Active concurrent. Further limits apply as set out in the MindSphere Supplemental Terms; <sup>4)</sup> Number of active concurrent KPIs, calculated every minute; <sup>5)</sup> Number of Users that have been assigned "Creator" role in user rights to be able to create dashboards and KPIs; <sup>6)</sup> Each connected Agent leads to one used asset instance; <sup>7)</sup> Data ingest is based on number of assets, number of variables per asset, size per variable, read cycle interval, sending frequency and overhead; <sup>8)</sup> As of the date of release of this Product Sheet, mobile push notifications and SMS are only available in relation to a MindAccess Account on the MindSphere infrastructure provider Amazon Web Services; 9) Outbound Traffic is the total network traffic that is generated by the use of our Services by you and by Users of your application or operated application to devices, locations, databases, applications or other destinations outside the Platform via the exit of the wide area network of the data centers used by us to provide the respective Services. Outbound Traffic includes also data transfer for visualization purposes to e.g. a web browser.

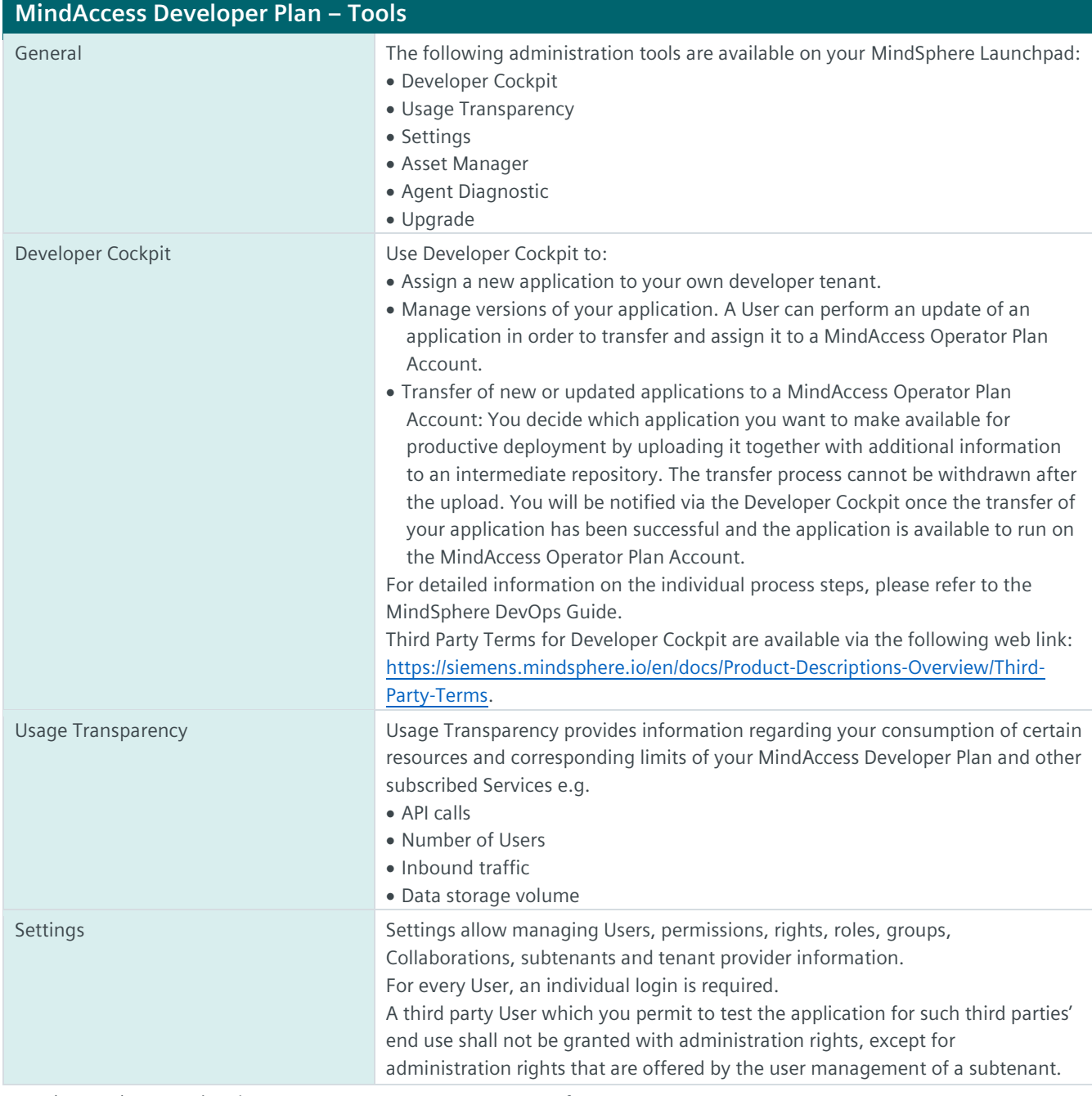

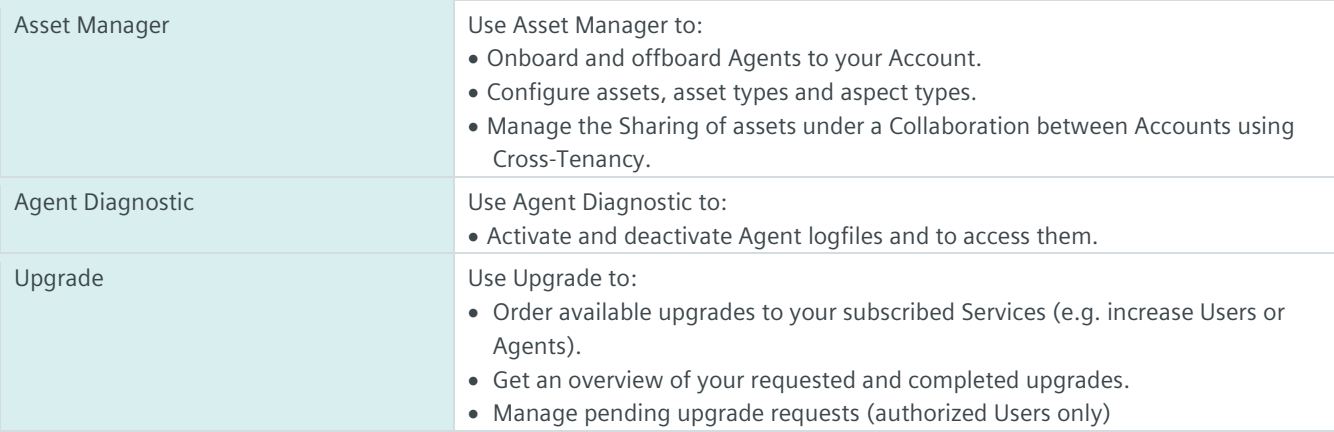

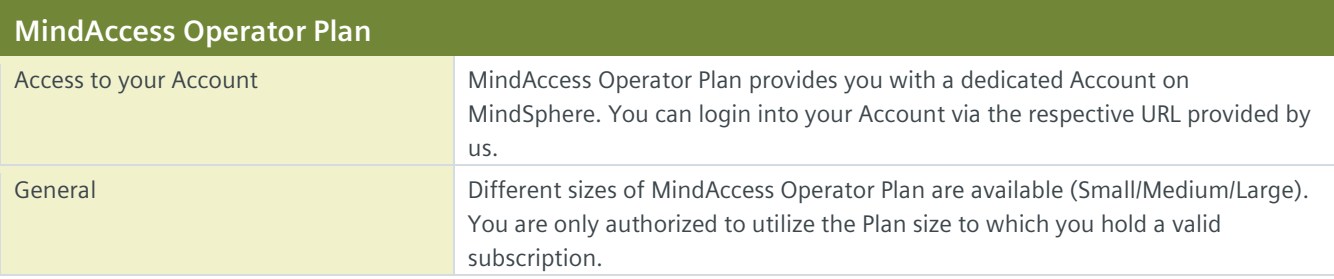

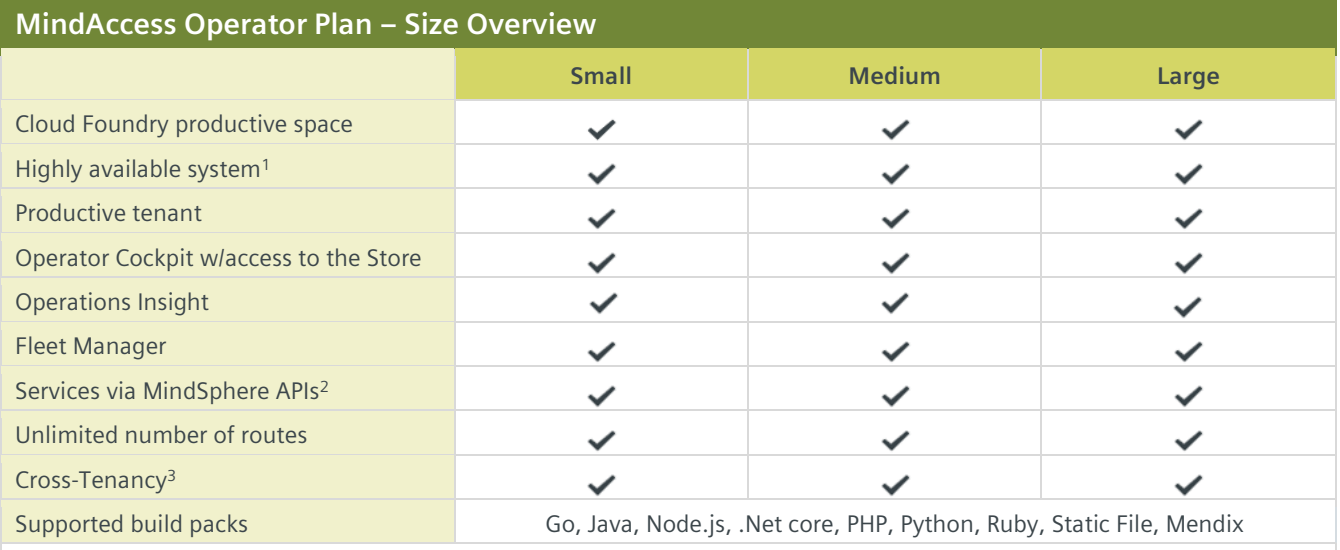

<sup>1)</sup> Redundant application deployment possible; <sup>2)</sup> Comprehensive set of certain Services available via MindSphere APIs, e.g. Analytics Services, Notification Service, Token Manager Service etc. Authorized limits set out in this Product Sheet or in the MindSphere Supplemental Terms apply; 3) Each shared asset via Cross-Tenancy leads to one used asset instance for the receiving tenant.

## **MindAccess Operator Plan – Authorized Limits**

Should the actual usage of your Plan size repeatedly exceed one or more of the applicable limits below (e.g. the number of Users for your Plan size), and should you not order the appropriate increase of usage capacities for an additional fee, we reserve the right to suspend the Service. Other contractual rights and remedies remain unaffected.

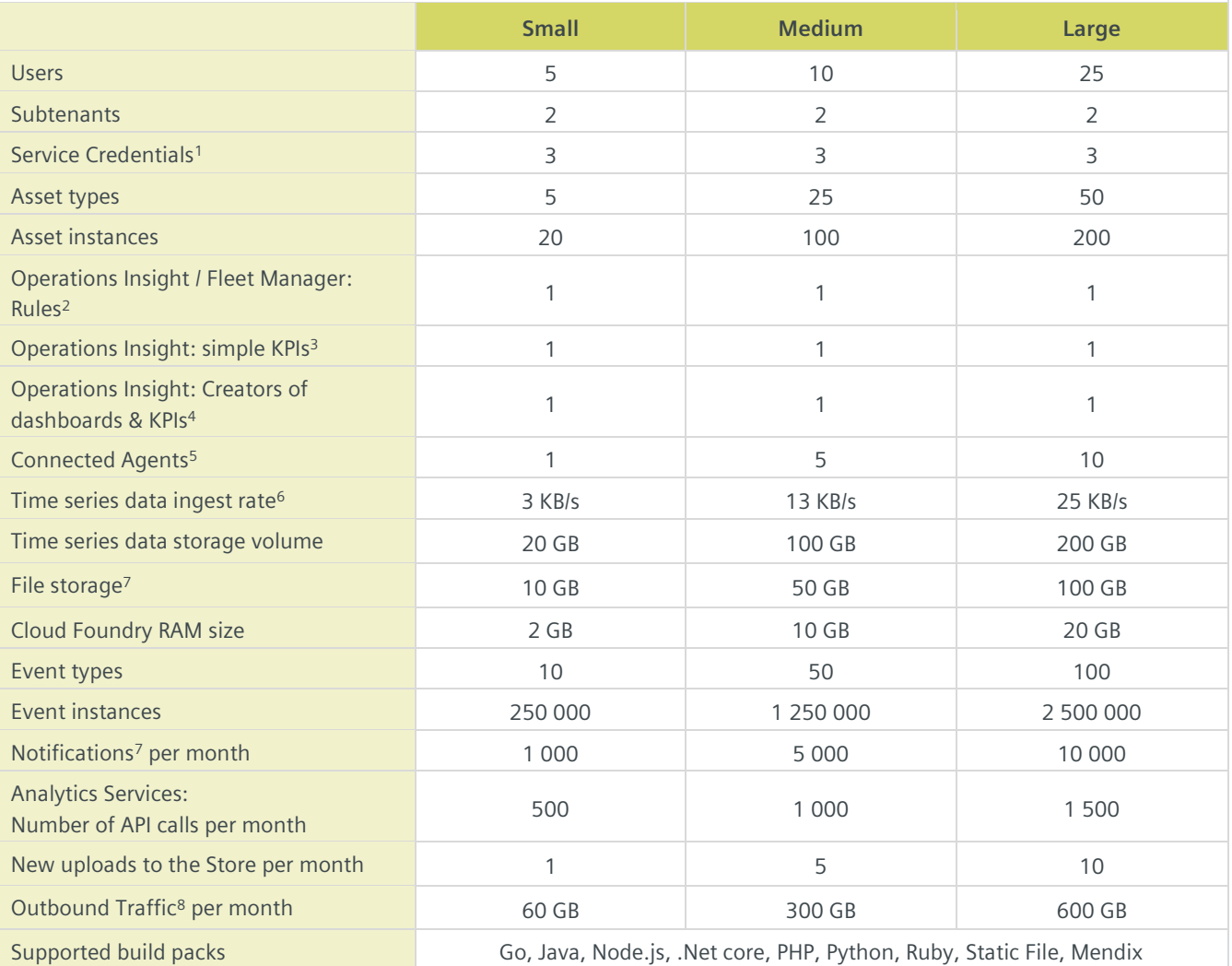

1) As of the date of release of this Product Sheet, Service Credentials are only available in relation to a MindAccess Account on the MindSphere infrastructure provider Amazon Web Services; <sup>2)</sup> Active concurrent. Further limits apply as set out in the MindSphere Supplemental Terms; <sup>3)</sup> Number of active concurrent KPIs, calculated every minute; <sup>4)</sup> Number of Users that have been assigned "Creator" role in user rights to be able to create dashboards and KPIs;<sup>5)</sup> Each connected Agent leads to one used asset instance; <sup>6)</sup> Data ingest is based on number of assets, number of variables per asset, size per variable, read cycle interval, sending frequency and overhead; 7) As of the date of release of this Product Sheet, mobile push notifications and SMS are only available in relation to a MindAccess Account on the MindSphere infrastructure provider Amazon Web Services; <sup>8)</sup> Outbound Traffic is the total network traffic that is generated by the use of our Services by you and by Users of your application or operated application to devices, locations, databases, applications or other destinations outside the Platform via the exit of the wide area network of the data centers used by us to provide the respective Services. Outbound Traffic includes also data transfer for visualization purposes to e.g. a web browser.

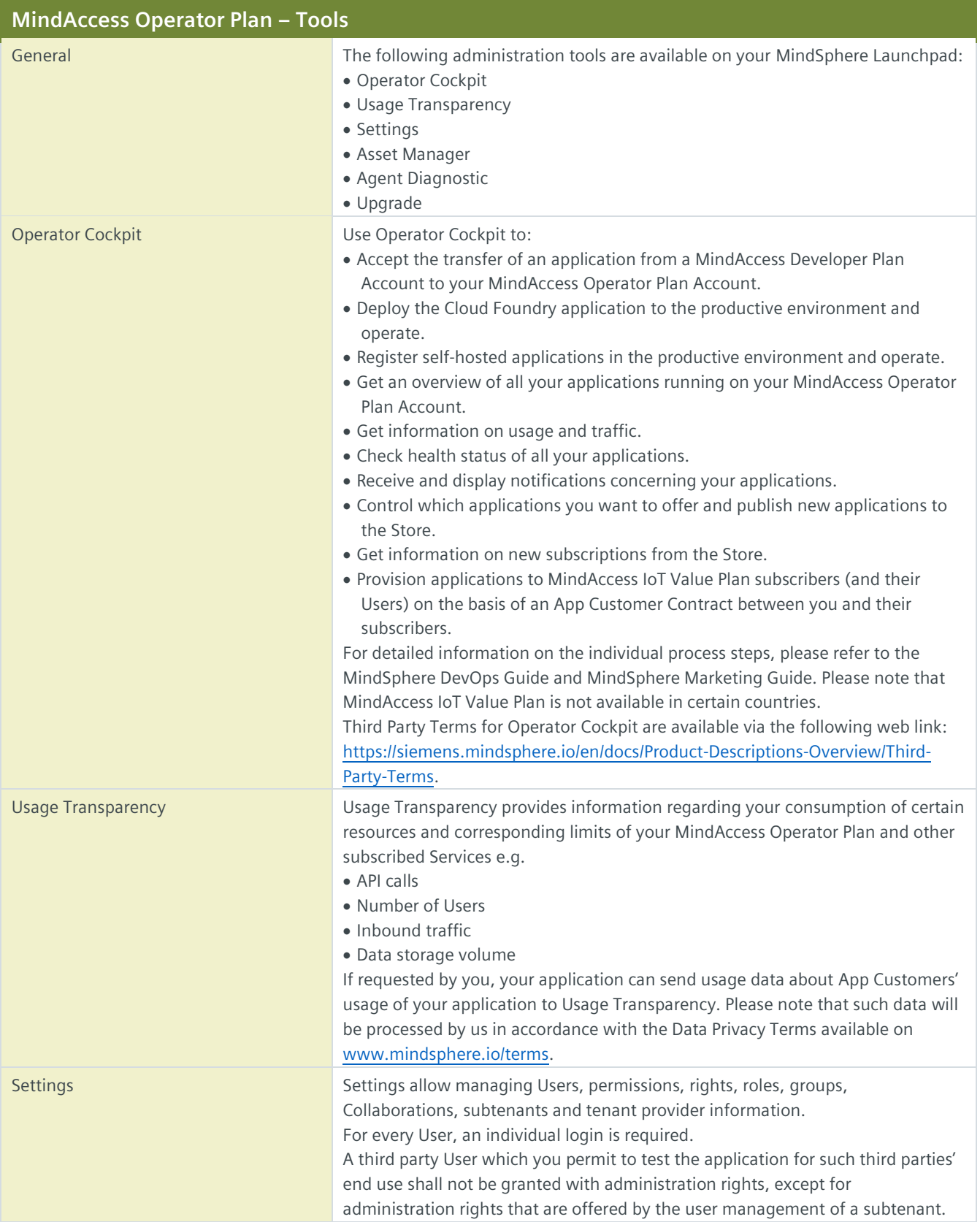

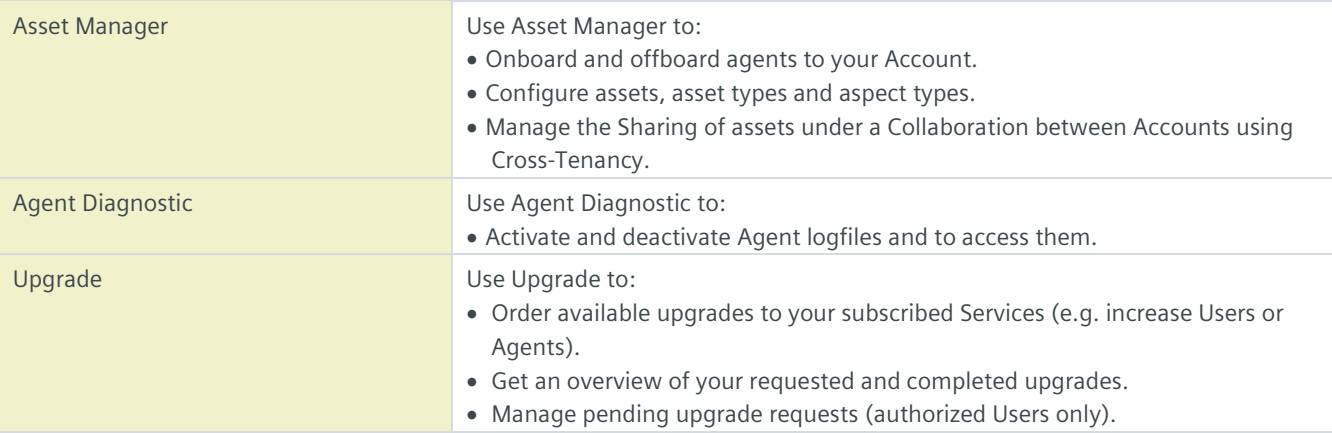

## **Other Services as part of MindAccess DevOps Plan**

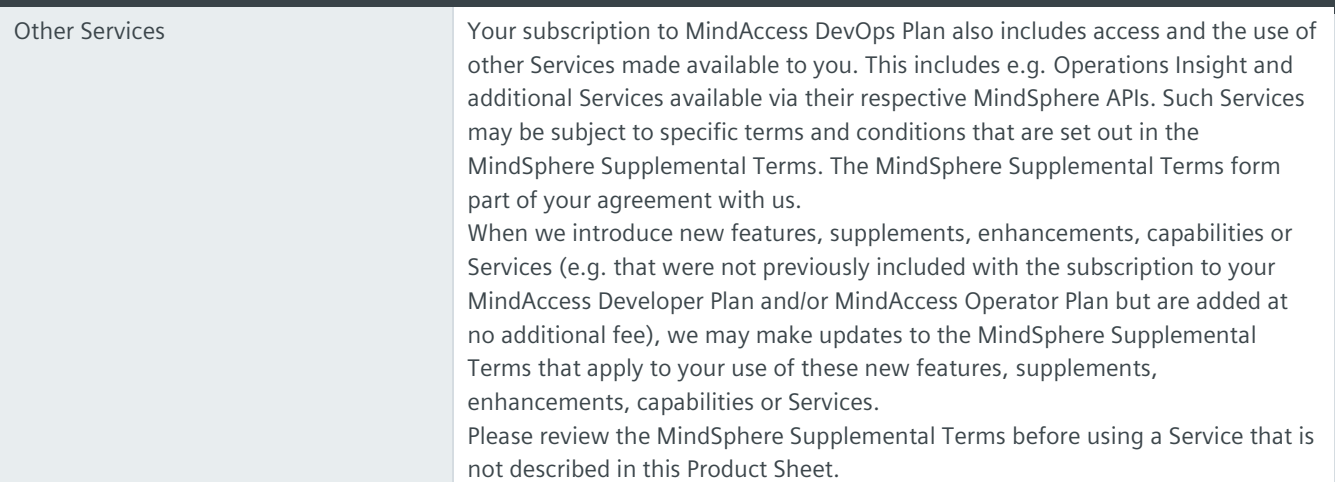

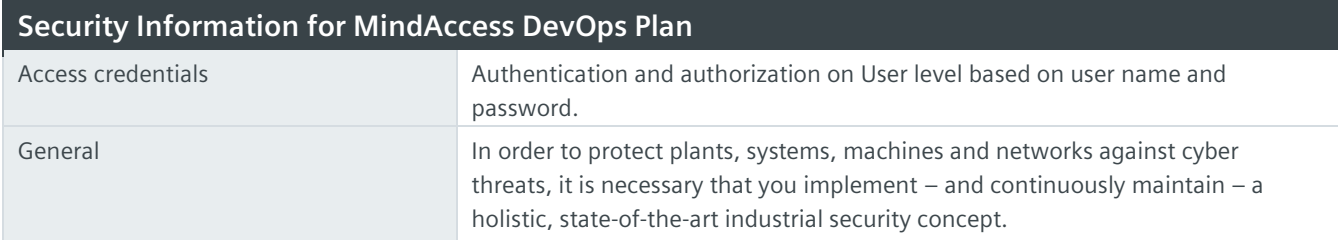

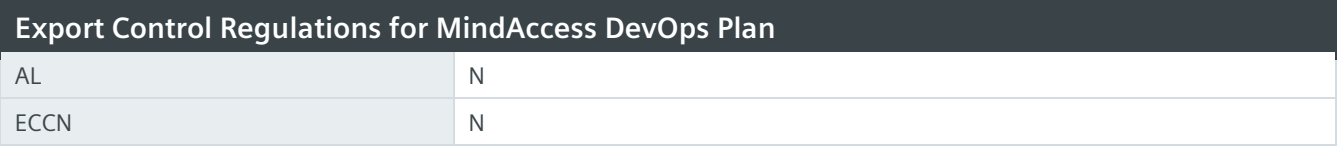

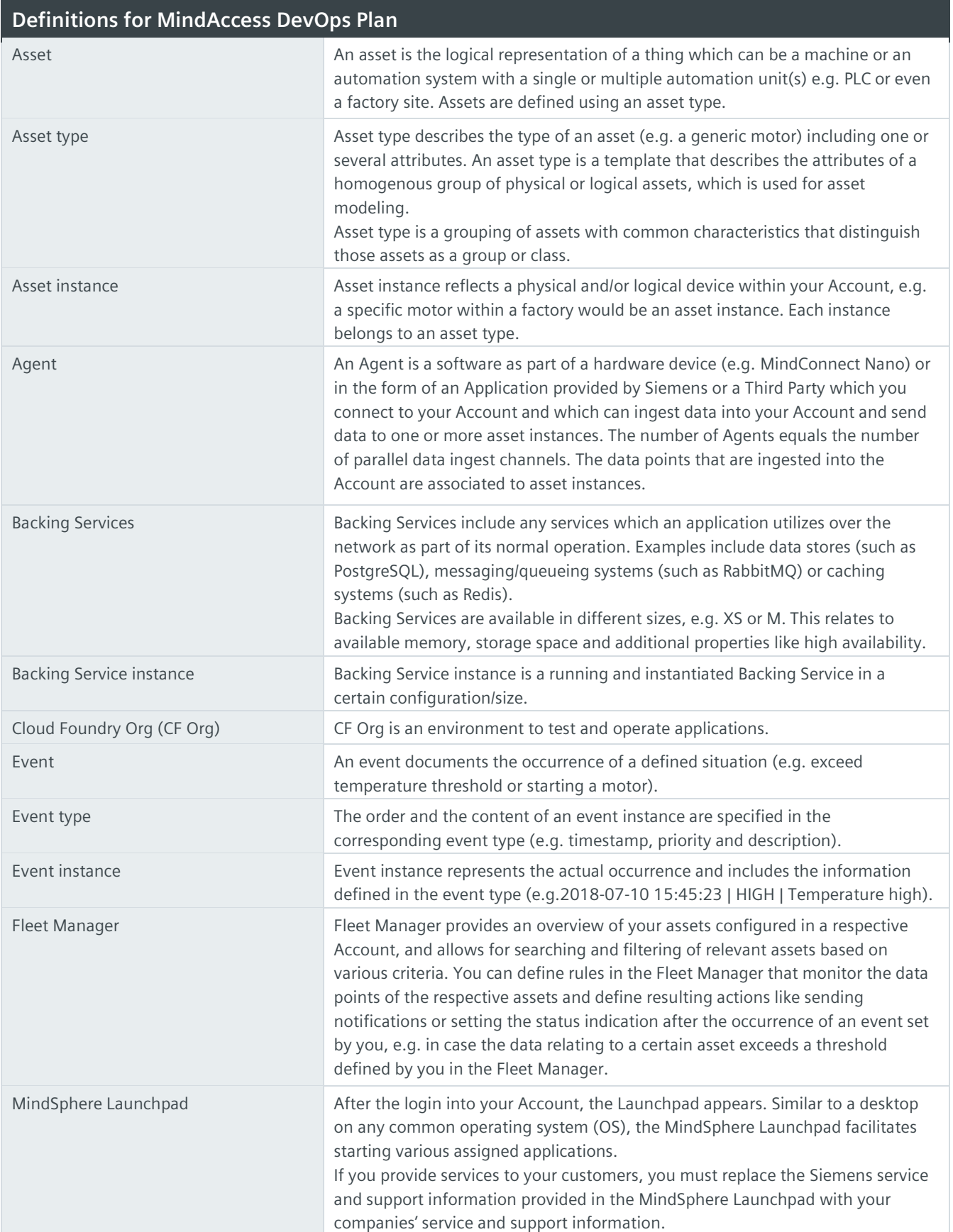

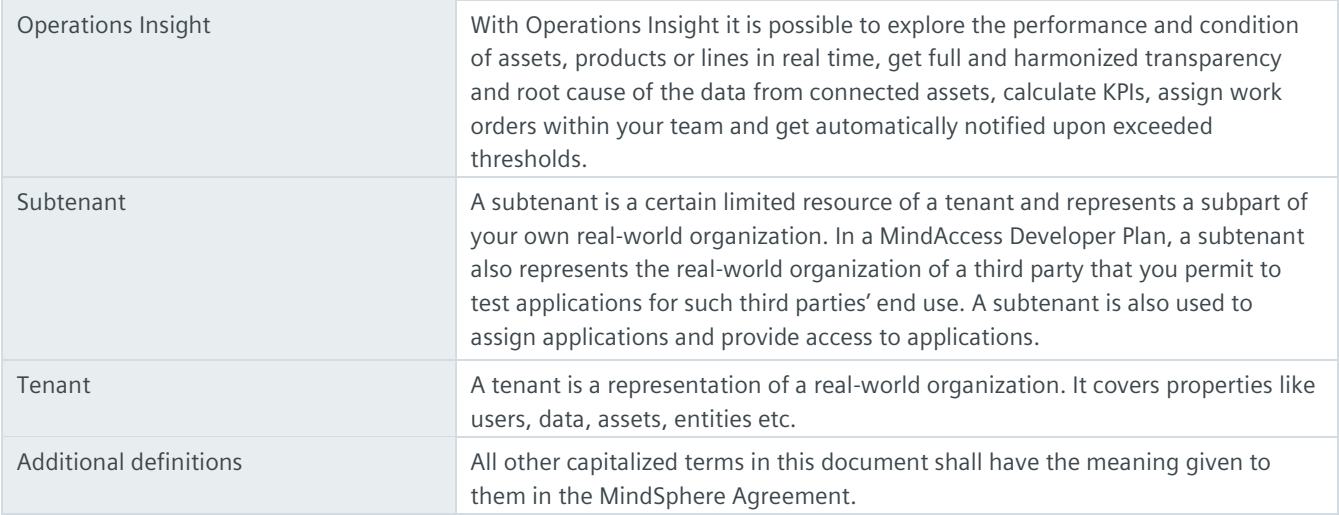

© Siemens 2022 All rights reserved **www.mindsphere.io/terms**